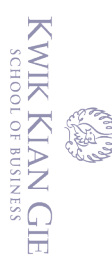

 $\bar{\omega}$ 

penulisan kritik dan tinjauan suatu masalah

∩

I Hak cipta milik IBI KKG (Institut Bisnis dan Informatika Kwik Kian Gie)

Hak Cipta Dilindungi Undang-Undang

Dilarang mengutip sebagian atau seluruh karya tulis ini tanpa mencantumkan dan menyebutkan sumber:

. Pengutipan hanya untuk kepentingan pendidikan, penelitian, penulisan karya ilmiah, penyusunan laporan,<br>.

## **IMPLEMENTASI TEKNOLOGI** *AUGMENTED REALITY* **DI DUNIA**

## *ENTERTAINMENT*

**Oleh:**

**Nama: Rhein Michael**

 **NIM: 55160388**

Skripsi

Diajukan sebagai salah satu syarat

untuk memperoleh gelar Sarjana Komputer

Program Studi Teknik Informatika

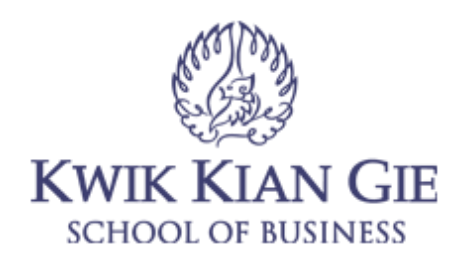

**INSTITUT BISNIS dan INFORMATIKA KWIK KIAN GIE JAKARTA FEBRUARI 2020**

 $\sim$ tanpa izin IBIKKG  $\circ$ Pengutipan tidak merugikan kepentingan yang wajar IBIKKG

Institut Bisnis dan Informatika Kwik Kian Gie

#### **PENGESAHAN**

# **EMPLEMENTASI TEKNOLOGI AUGMENTED REALITY DI DUNIA**

**ENTERTAINMENT** 

Diajukan Oleh:

**Nama: Rhein Michael** 

NIM: 55160388

Jakarta, 23 Oktober 2020

Disetujui Oleh:

Pembimbing

Richard Vinc N. Santoso, S.TL, M.T.L. κn

INSTITUT BISNIS dan INFORMATIKA KWIK KIAN GIE

**JAKARTA 2020** 

2. Dilarang mengumumkan dan memperbanyak sebagian atau seluruh karya tulis ini dalam bentuk apapun  $\sigma$ . Pengutipan tidak merugikan kepentingan yang wajar IBIKKG penulisan kritik dan tinjauan suatu masalah.

Dilarang mengutip sebagian atau seluruh karya tulis ini tanpa mencantumkan dan menyebutkan sumber:

Pengutipan hanya untuk kepentingan pendidikan, penelitian, penulisan karya ilmiah, penyusunan laporan

Hak cipta milik IBI KKG (Institut Bisnis dan Informatika Kwik Kian Gie)

Institut Bisnis dan Informatika Kwik Kian

Hak Cipta Dilindungi Undang-Undang

**KWIK KIAN GIE**<br>KWIK KIAN GIE

tanpa izin IBIKKG.

e.<br>Sep

 $\omega$ 

#### **ABSTRAK**

<span id="page-2-0"></span>Rhein Michael/55160388/2020/ Implementasi Teknologi *Augmented Reality* Di Dunia *Entertainment*/Richard Vinc N. Santoso

Teknologi semakin maju di era digital ini. Generasi sekarang ini sangat bergantung dengan teknologi. Kebutuhan seperti digital *advertising* dan promosi pun sangat mengandalkan teknologi di era ini. Penelitian ini dilakukan untuk meneliti tentang bagaimana teknologi dapat dimanfaatkan lebih lagi di dalam dunia *entertainment.* Salah satu peluang penerapan teknologi dalam dunia *entertainment* adalah merancang sebuah aplikasi *augmented reality* sebagai salah satu media perikalanan di dunia *entertainment*.

endi Penelitian ini didasari oleh 4 penelitian terdahulu yang berkaitan dengan *augmented*  **Drillind** *reality* yang diteliti. Penelitian ini dilakukan untuk mengumpulkan data bagaimana teknologi *augmented reality* dapat mempengaruhi dunia *entertainment*. Teknologi AR memiliki 2 metode utama yaitu *marker-based augmented reality* dan *marker-less augmented reality.* Undang

Penelitian ini memberikan gambaran umum bagaimana *augmented reality* dapat mempengaruhi media perikalanan dalam dunia *entertainment* dengan membuat aplikasi Android yang menggunakan teknologi AR dalam mempromosikan sebuah karya. Penelitian ini menerapkan metode RAD Model sebagai dasar penelitiannya. Metode RAD tersebut memiliki urutan proses yaitu adalah *analysis*, *prototyping*, *testing,* dan *deployment*. Data untuk penelitian ini diperoleh melalui wawancara dan kuesioner.

Hasil penelitian ini adalah membuat aplikasi dengan teknologi AR yang dapat menghasilkan objek 3D yang sedang menyanyikan lagu berjudul "Take a Little Time" dan memiliki fitur *scan* kode QR yang dapat mengantar pengguna ke beberapa digitaldigital platform terkenal seperti Apple Music, Spotify, dan Joox.

Dari penelitian yang dilakukan, dapat disimpulkan bahwa *augmented reality* ini akan diberikan kepada para pendengar-pendengar setia Ringgo 5. Dari hasil evaluasi data yang dihasilkan dapat dilihat bahwa dengan diimplementasikannya teknologi *augmented reality* meningkatkan antusiasme para pendengar Ringgo 5.

Kata kunci: *augmented reality*, *digital advertising*, *entertainment*

. Dilarang mengutip sebagian atau seluruh karya tulis ini tanpa mencantumkan dan menyebutkan sumber:

Ę

**Bisnis dan Informatika Kwik Kian Gie** 

 $\subset$ 

2. Dilarang mengumumkan dan memperbanyak sebagian atau seluruh karya tulis ini dalam bentuk apapun

tanpa izin IBIKKG

KWIK KIAN GIE SCHOOL OF BUSINESS

#### **ABSTRACT**

<span id="page-3-0"></span>Rhein Michael / 55160388/2020 / Implementation of Augmented Reality Technology in the World of Entertainment / Richard Vinc N. Santoso

 $\frac{1}{\sqrt{2}}$ Technology is getting more advanced in this digital age. The current generation is very dependent on technology. Things such as digital advertising and promotion also heavily rely Frequence in this era. This research was conducted to examine how technology can be  $\frac{d}{dx}$ used notation-induction-induction-induction-induction-induction-induction-induction-induction-induction-induction-induction-induction-induction-induction-induction-induction-induction-induction-induction-inductio  $\Xi$ the entertainment world is to design an augmented reality application as one of the  $\frac{dS}{dS}$  advertising media in the entertainment world.<br>  $\frac{dS}{dS} \equiv \frac{dS}{dS}$ 

a Dilindi This research is based on 4 previous studies related to augmented reality. This research  $\sim$ was conducted to collect data on how augmented reality technology can affect the world of entertainment. AR technology has 2 main methods that are marker-based augmented reality  $\frac{1}{2}$  marker-less augmented reality.

This research provides an overview of how augmented reality can influence media engagement in the entertainment world by creating Android applications that use AR Hechnology to promote an art. The study also uses the RAD Model method as the basis for  $\overline{\psi}$  its research. The RAD method has a sequence of processes such as analysis, prototyping, testing, and deployment. The data for this study were obtained through interviews and  $\frac{dP}{dQ}$ questionnaires to collect datas.

The result of this research is to create an application with AR technology that can produce 3D objects that are singing a song called "Take a Little Time" and have a QR scan feature that can take users to several well-known digital platforms such as Apple Music, Spotify, and Joox.

uep From the research conducted, it can be concluded that augmented reality will be given to loyal listeners of Ringgo 5. From the results of the evaluation of the resulting data, it can be seen that the implementation of augmented reality technology increases the enthusiasm  $\sum_{\substack{\alpha=0 \ \alpha \neq 0}}^{\infty}$  For Ringgo 5 listeners.

Keywords: augmented reality, digital advertising, entertainment

Pengutipan hanya untuk kepentingan pendidikan, penelitian, penulisan karya ilmiah, penyusunan laporan,

gh

SCHOOL OF BUSINESS

en de la décembre de la distribution de la distribution de la distribution de la distribution de la distributi<br>L'élaboration

 $\Omega$ 

penulisan kritik dan tinjauan suatu masal

 $\mathop{\underline{\sqsubseteq}}$ 

Gu

곱

δ

글

ζ

nis dan Informatika Kwik Kian Gie

#### **KATA PENGANTAR**

<span id="page-4-0"></span>Puji syukur saya ucapkan kepada Tuhan Yesus Kristus, karena atas berkat dan pertolongannya, saya dapat menyelesaikan skripsi ini. Penulisan skripsi ini dilakukan dalam<br>pertolongannya, saya dapat menyelesaikan skripsi ini. Penulisan skripsi ini dilakukan dalam  $\frac{1}{2}$ ra $\frac{1}{2}$ gka untuk memenuhi salah satu syarat untuk mencapai gelar sarjana jurusan Teknik  $\hat{\mathbb{Z}}$ In<del>f</del>ormatika pada Institut Bisnis dan Informatika Kwik Kian Gie. Dalam mengerjakan karya skripsi ini banyak sekali rintangan yang harus saya hadapi, tanpa bantuan dari berbagai pihak, sulit bagi saya untuk menyelesaikan skripsi ini. Oleh karena itu, saya mengucapkan  $\begin{array}{cc} \n\overline{5} & \overline{5} & \overline{5} \\
\overline{5} & \overline{5} & \overline{5} \\
\overline{7} & \overline{6} & \overline{2} \\
\overline{8} & \overline{9} & \overline{2} \\
\overline{9} & \overline{1} & \overline{2} \\
\overline{1} & \overline{2} & \overline{3} \\
\overline{1} & \overline{2} & \overline{3} \\
\overline{2} & \overline{2} & \overline{3} \\
\overline{3} & \overline{2} & \overline{3} \\
\overline{4} & \overline{2} & \overline{2} \\
\$ 

- puepu 1. Ibu Anissa Mauliani, S.Kom, M.Cs selaku ketua program studi Teknik Informatika yang selalu mendukung dan membimbing saya dalam menyelesaikan skripsi ini.
	- 2. Bapak Richard Vinc N. Santoso, S.TI., M.T.I selaku dosen pembimbing yang telah menyediakan waktu dan tenaga untuk membimbing saya dalam menyelesaikan skripsi ini.
	- 3. Ricky Marshall kakak tercinta, Resa Margared kakak tercinta dan Robert Matthew adikku tercinta sebagai keluarga yang telah memberikan doa dan dukungan penuh selama saya mengerjakan skripsi ini.
	- 4. Eva Maria Datu dan Salimin Ngatijo selaku almarhum kedua orang tua saya yang  $\blacksquare$ tetap selalu memberikan hal-hal positif dan doa sehingga penulis masih bisa **merasakan dukungan penuh dan dorongan untuk mengerjakan skripsi ini.**
	- 5. Angelia Stephanie yang selalu memberikan doa, dukungan dan nasehat selama saya mengerjakan skripsi ini.
	- 6. Ringgo 5 band selaku grup *band* dan teman-teman tersayang selalu memberi dukungan dan doa dalam mengerjakan skripsi ini.

 $\sum$ Dilarang mengumumkan dan memperbanyak sebagian atau seluruh karya tulis ini dalam bentuk apapun tanpa izin IBIKKG  $\circ$ Pengutipan tidak merugikan kepentingan yang wajar IBIKKG penulisan kritik dan tinjauan suatu masalah

. Pengutipan hanya untuk kepentingan pendidikan, penelitian, penulisan karya ilmiah, penyusunan laporan

i karya tulis ini tanpa mencantumkan dan menyebutkan sumber

KWIK KIAN GIE SCHOOL OF BUSINESS

 $\overline{\omega}$ 

റ്

- KWIK KIAN GIE<br>KWIK KIAN GIE  $\overline{\vee}$ Dilarang mengumumkan dan memperbanyak sebagian atau seluruh karya tulis ini dalam bentuk apapun Dilarang mengutip sebagian atau seluruh karya tulis ini tanpa tanpa izin IBIKKG  $\circ$  $\bar{\omega}$ . Pengutipan hanya untuk kepentingan pendidikan, penelitian, penulisan karya ilmiah, penyusunan laporan Pengutipan tidak merugikan kepentingan yang wajar IBIKKG penulisan kritik dan tinjauan suatu masalah
	- 7. Rodo Maxmilano selaku teman dekat yang telah membantu dengan memberi banyak dukungan dan bantuan selama saya mengerjakan skripsi.
	- 8. Geraldin Everdin Pua selaku teman dekat dan seperjuangan dalam menyelesaikan skripsi yang telah memberikan dukungan dan bantuan.
	- 9. Andreas Rozano selaku teman dekat yang memberikan saya bantuan saat mengerjakan skripsi ini.
	- 10. Teman-teman dekat yang tidak dapat disebut satu persatu yang selalu memberikan semangat.
	- 11. Teman-teman jurusan Teknik Informatika angkatan 2016 yang telah berjuang bersama-sama saat melakukan perkuliahan.
	- 12. Teman-teman jurusan lain maupun teman luar kampus yang tidak dapat disebut satu persatu yang telah memberikan semangat dan bantuan.
	- Semoga Tuhan membalas segala kebaikan yang telah mereka berika kepada saya, baik berupa moral maupun material.

Institut Bisnis dan Informatika Kwik Kian Gie

Penulis

Rhein Michael

## **DAFTAR ISI**

<span id="page-6-0"></span>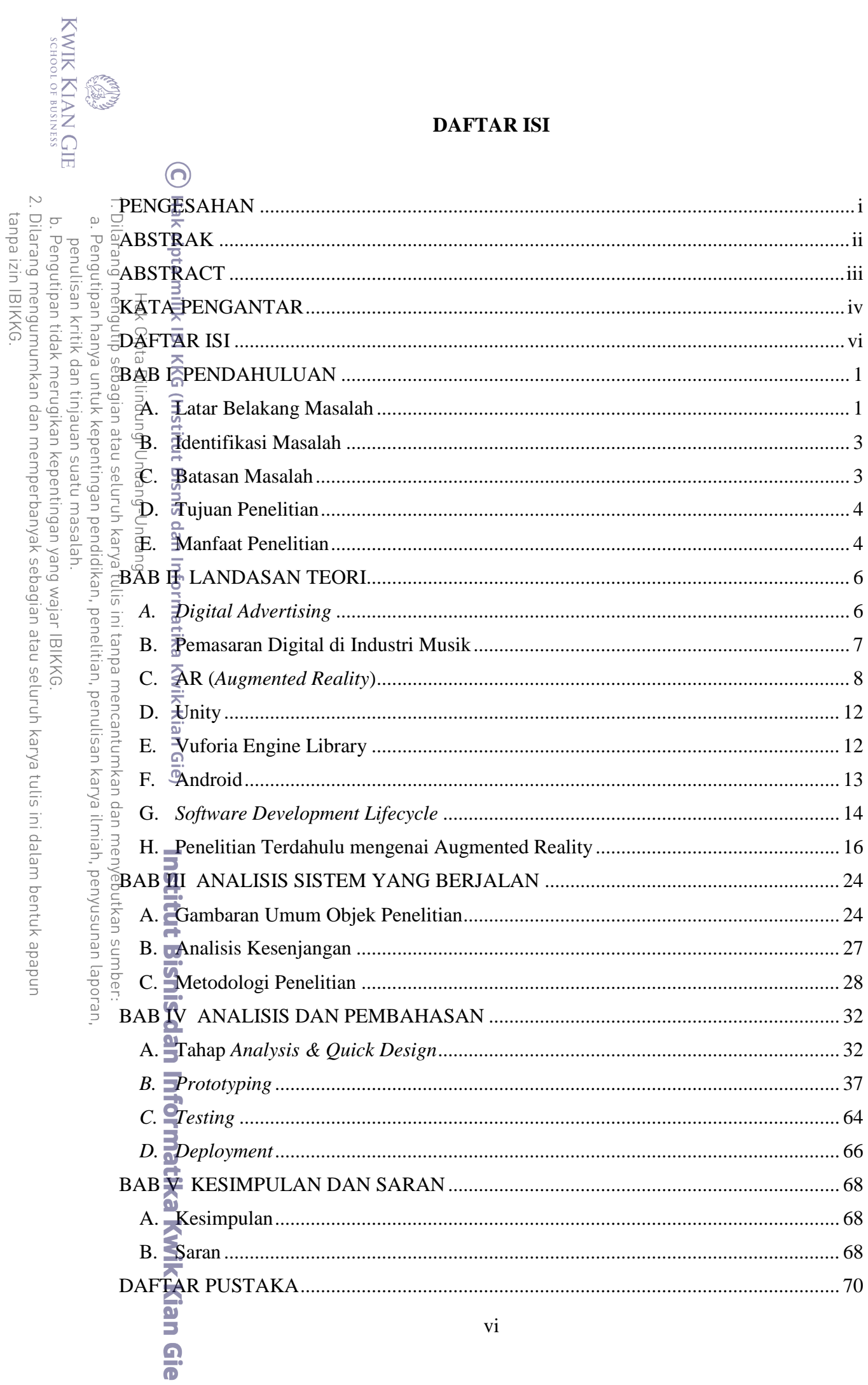

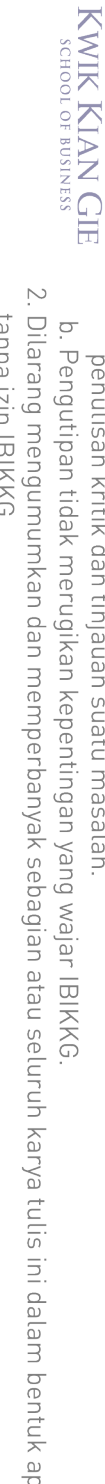

- **Pomminantipalk Book** ultan kendit **PALANTAKA**
- 
- 
- - unded
		-
- 
- 
- 
- 
- a. Pengutipan hanya untuk kepentingan pendidikan, penelitian, penulisan karya ilmiah, penyusunan laporan,
- penulisan kritik dan tinjauan suatu masalah.
- 
- 
- ימווףם ולווד ום וגיגים

ina.<br>Wa

Hak Cipta Dilindungi Undang-Undang

## **DAFTAR TABEL**

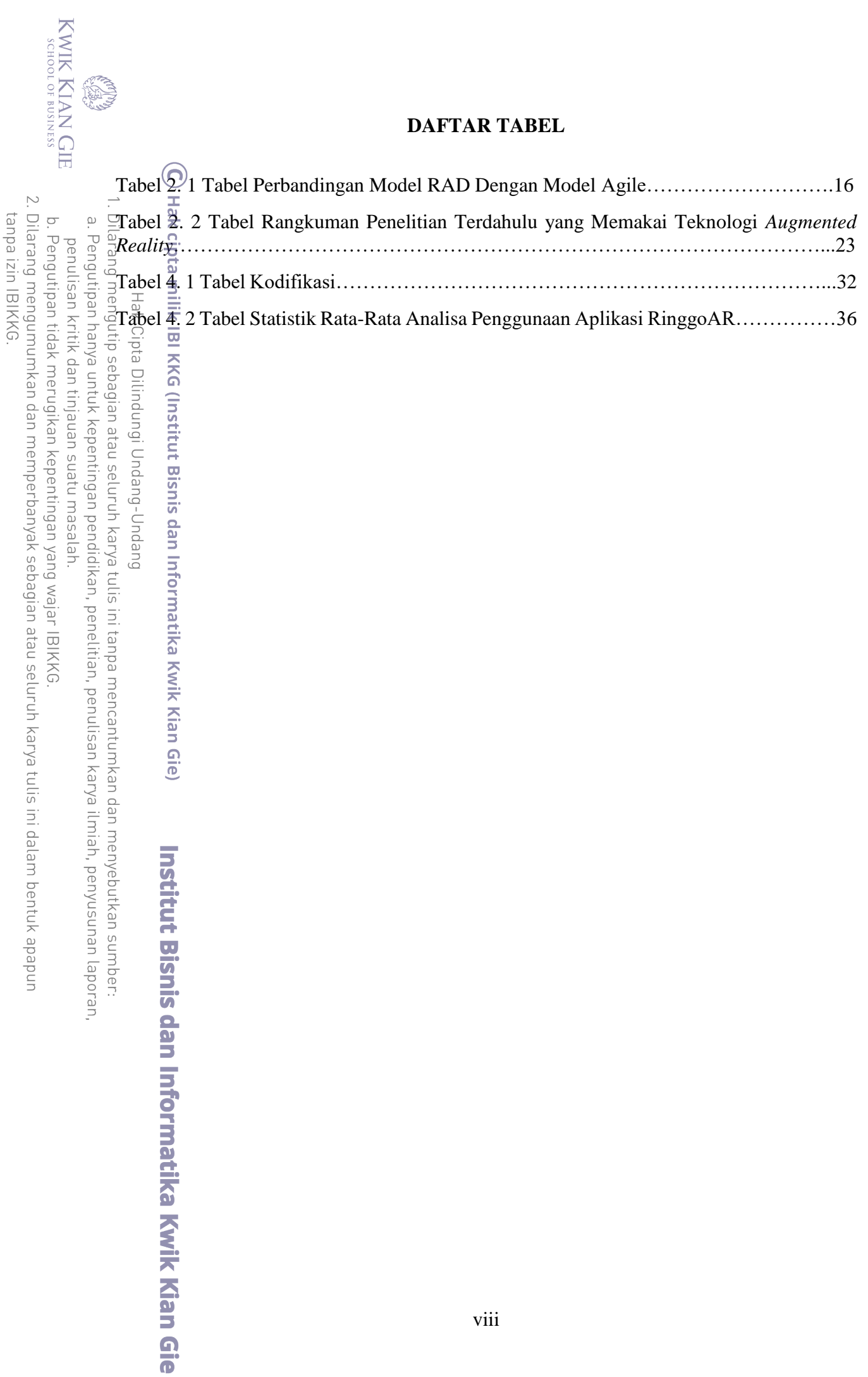

### **DAFTAR GAMBAR**

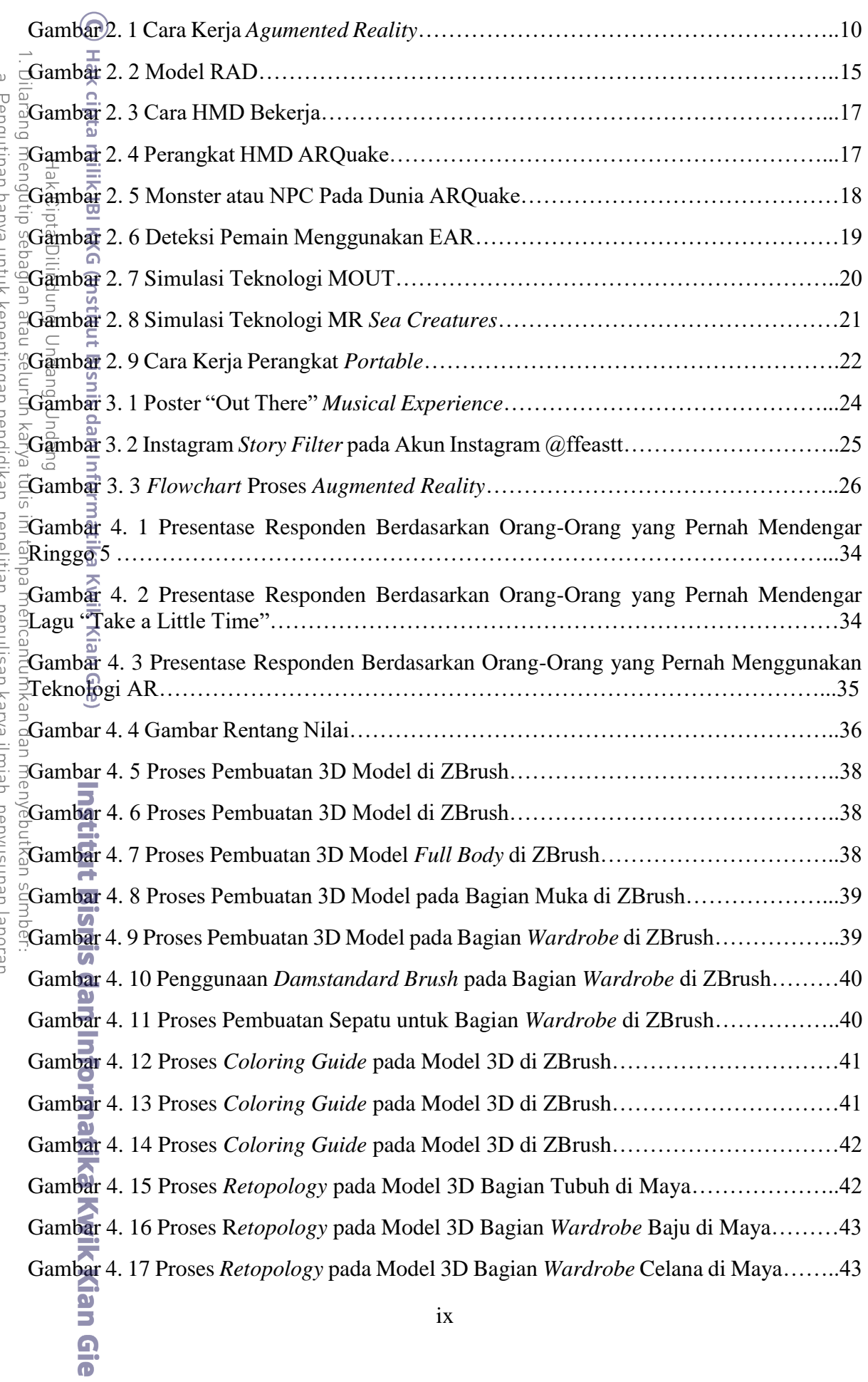

KWIK KIAN GIE

ERT

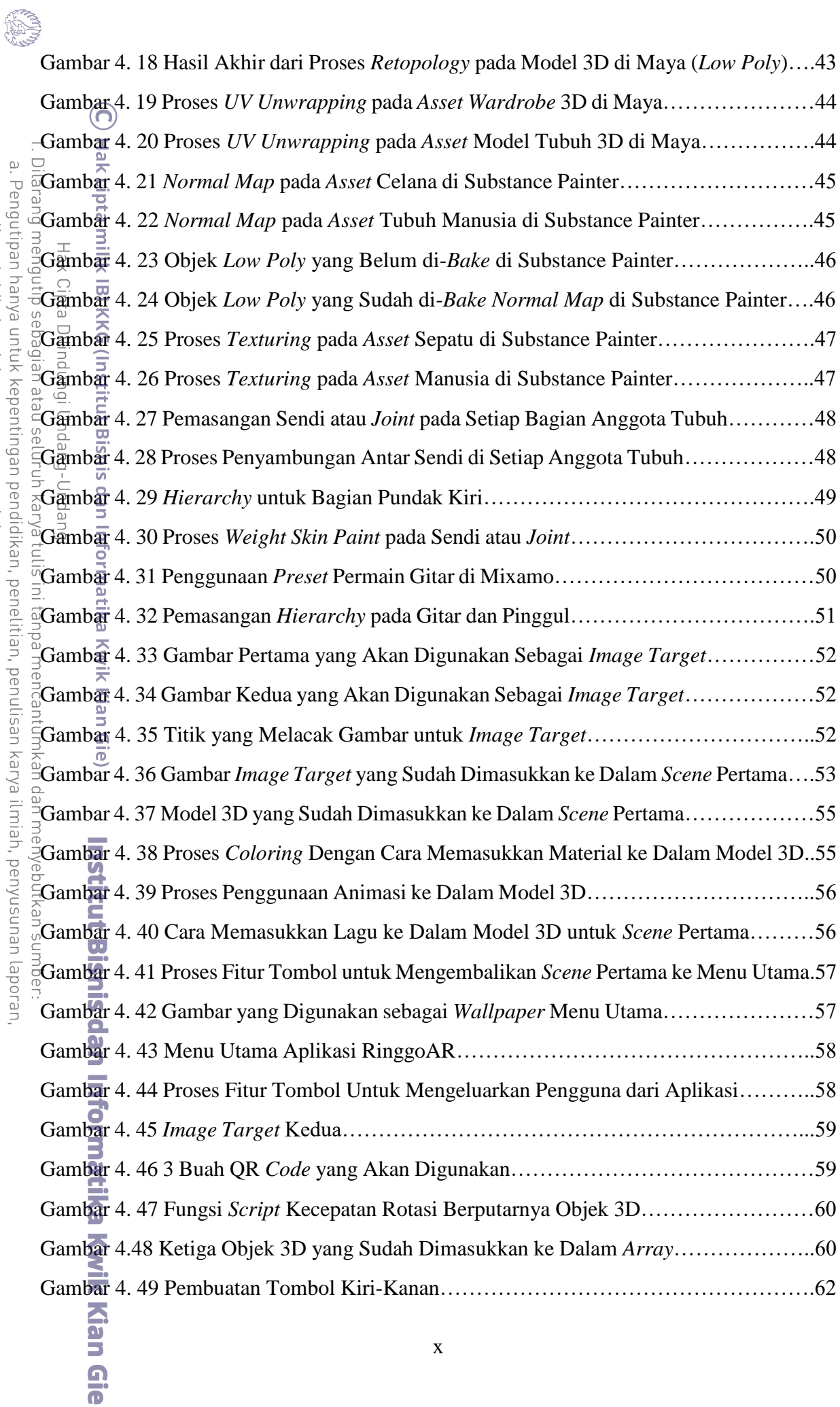

b. Pengutipan tidak merugikan kepentingan yang wajar IBIKKG.<br>2. Dilarang mengumumkan dan memperbanyak sebagian atau seluruh karya tulis ini dalam bentuk apapun<br>tanpa izin IBIKKG.

a. Pengutipan hanya untuk kepentingan pendidikan, penelitian, penulisan karya ilmiah, penyusunan laporan,

penulisan kritik dan tinjauan suatu masalah.

KWIK KIAN GIE

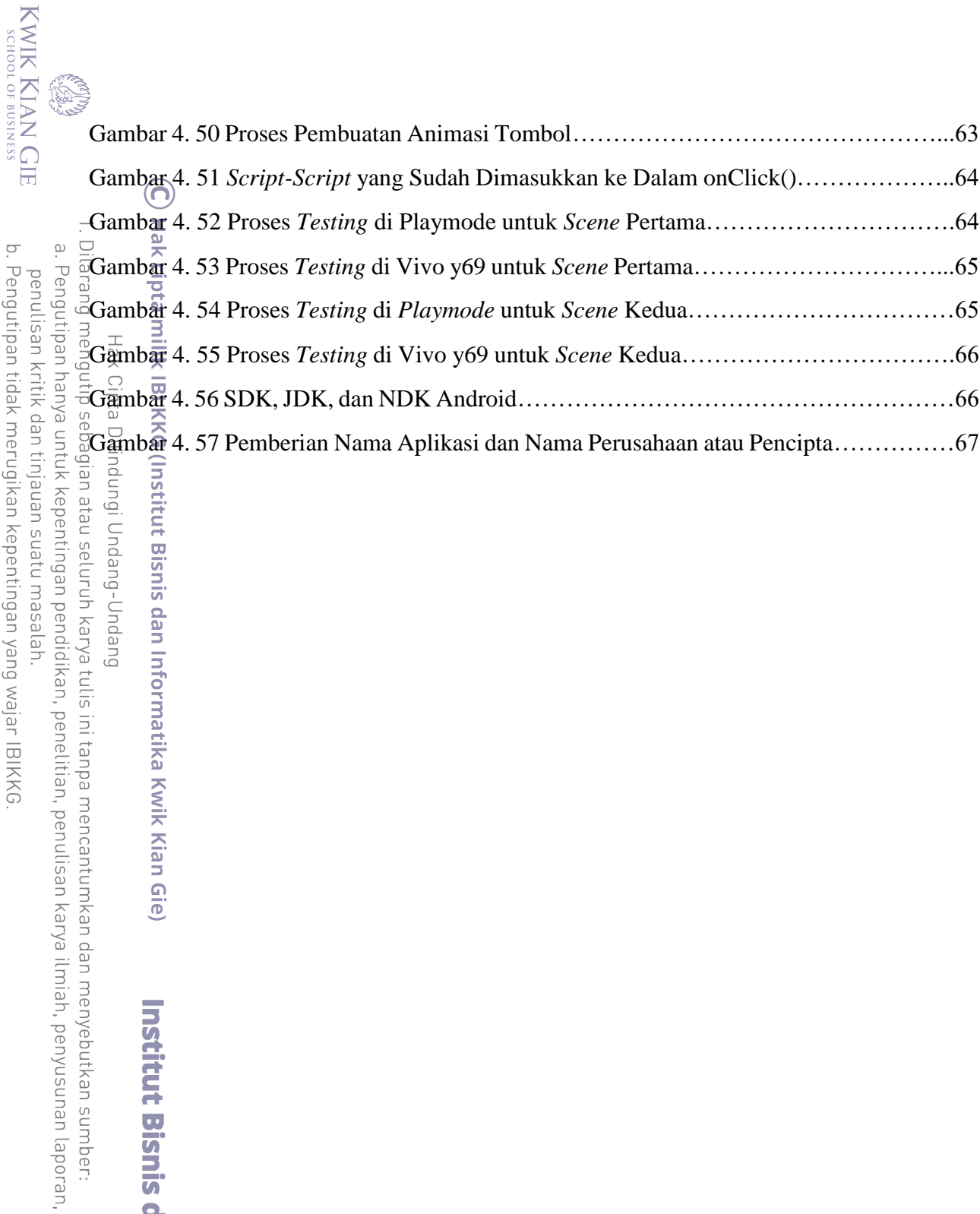

b. Pengutipan tidak merugikan kepentingan yang wajar IBIKKG.<br>2. Dilarang mengumumkan dan memperbanyak sebagian atau seluruh karya tulis ini dalam bentuk apapun<br>tanpa izin IBIKKG. penulisan kritik dan tinjauan suatu masalah.<br>L

**Institut Bisnis dan Informatika Kwik Kian Gie**